## *pg\_profile* - PostgreSQL historic workload reporting tool

Andrey Zubkov, Senior DBA Postgres Professional May 11, 2021

## Problem

● Which workload causes the most resource consumption in a database? What is the cause of that performance hit since last week when system performed well?

## Approaching the problem

For a Postgres database we can do the following:

- Setup detailed logging with further log analysis
- Collect performance statistics and track changes

This talk is about a tool, implementing the second approach

### Statistics approach pros and cons

<sup>+</sup> Track all statements (even very short) **Track database object statistics** Avoid huge log-file writing and analysis No parameter values No plans Failed statements are invisible

## *pg\_profile* concepts

• Pure pl/pgsql, i.e. no binaries/libraries, services, etc.

- Sampling. 1-2 samples per hour (no much overhead)
- **Build a report between any two samples** Build a differential report on two intervals

#### All you need is postgres!

## *pg\_profile* sample contents

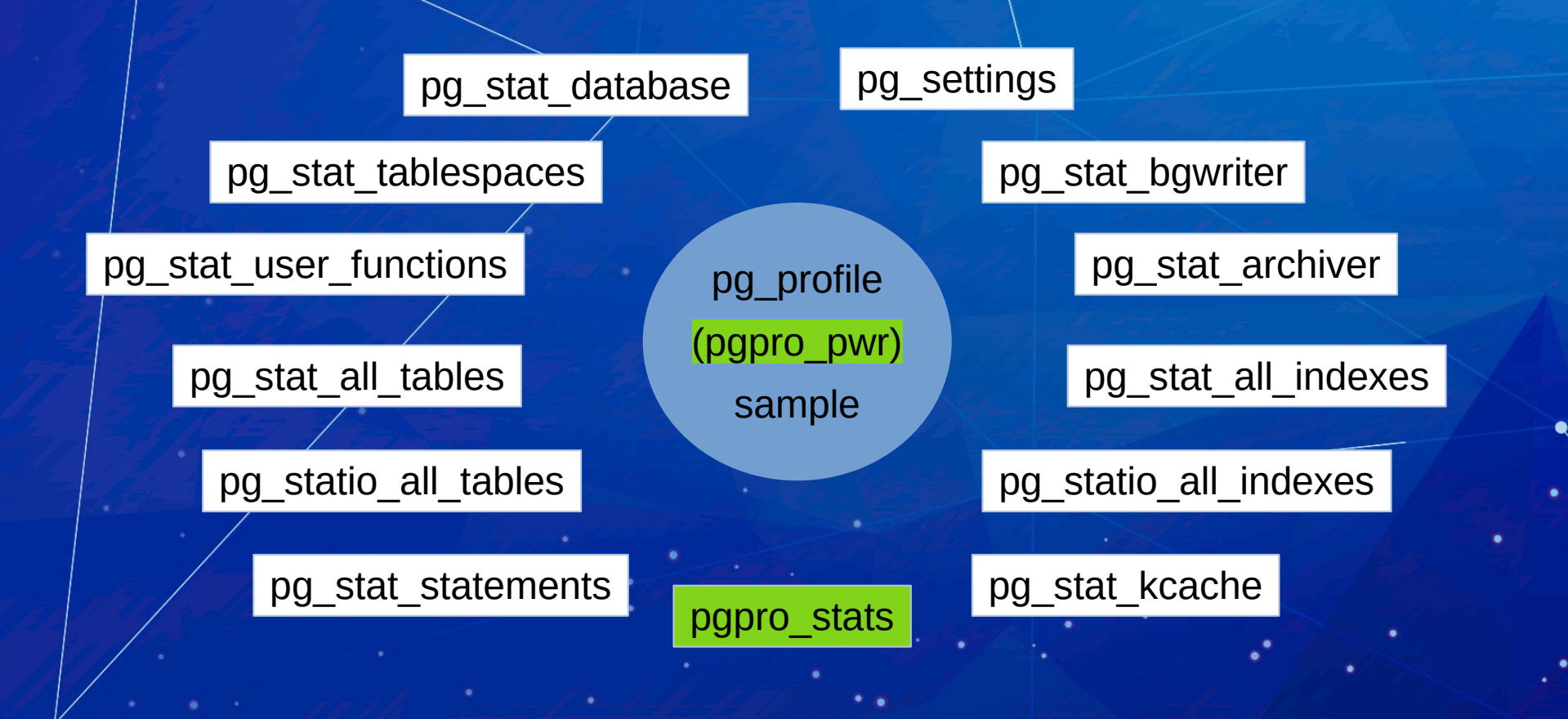

## Real issue

#### unexpected hit rate increase

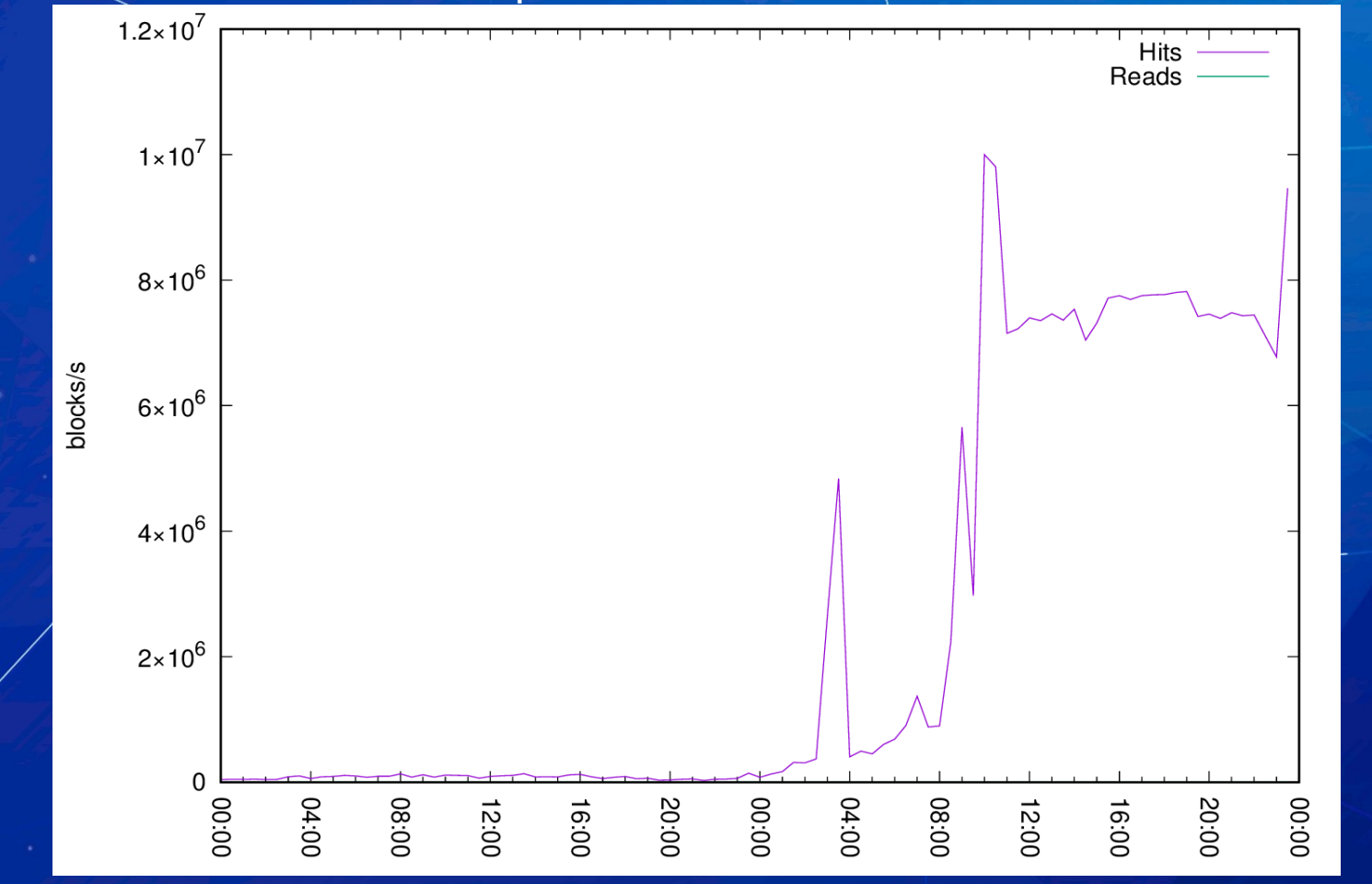

### Issue affects execution time

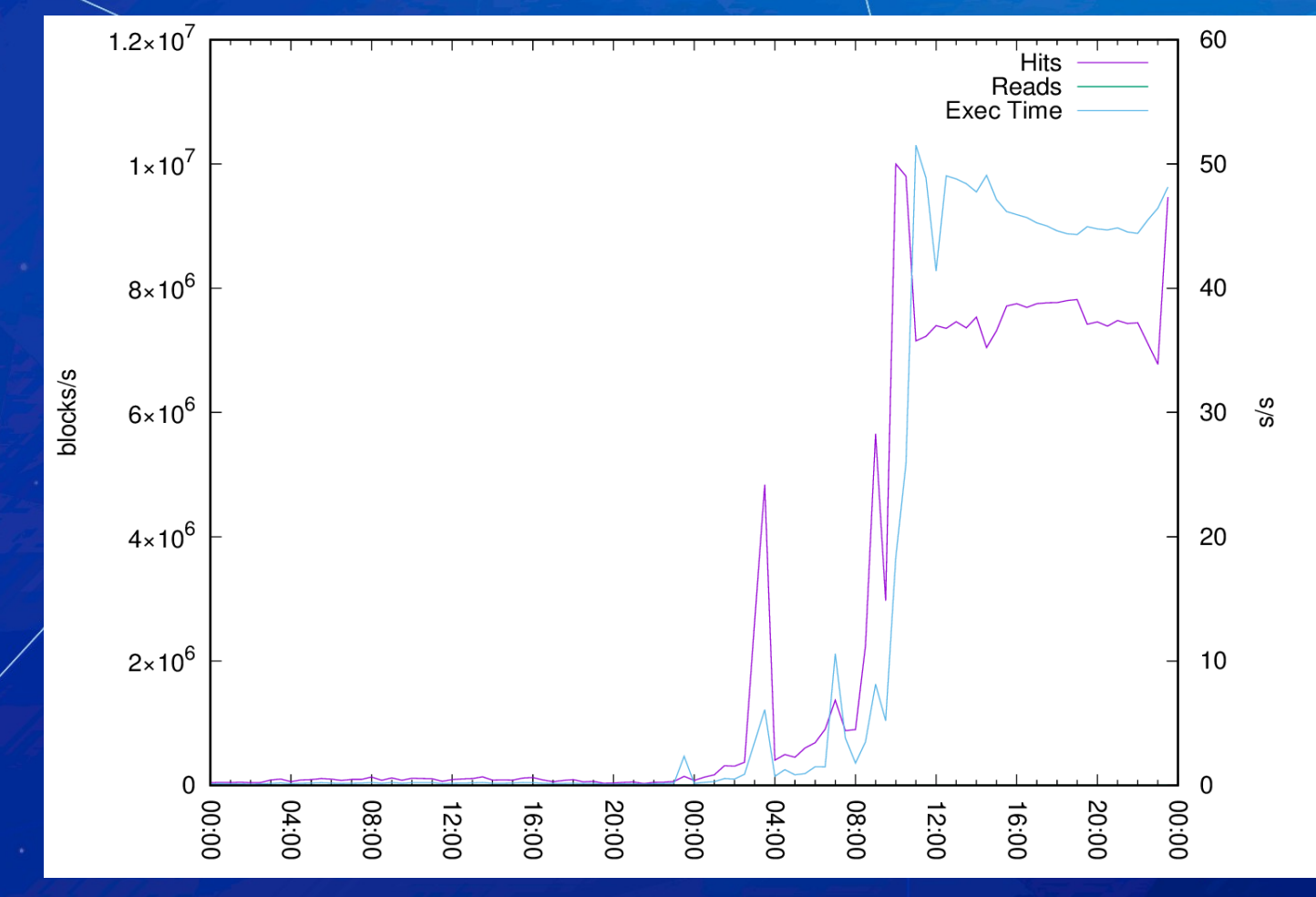

# How can *pg\_profile* help us?

• Build a report on known bad time interval

#### Report contents

Server statistics Database statistics Statement statistics by database Cluster statistics Tablespace statistics SQL Query statistics Top SQL by elapsed time Top SQL by planning time Top SQL by execution time Top SQL by executions Top SQL by I/O wait time Top SQL by shared blocks fetched Top SQL by shared blocks read Top SQL by shared blocks dirtied Top SQL by shared blocks written Top SQL by WAL size Top SQL by temp usage rusage statistics Top SQL by system and user time Top SQL by reads/writes done by filesystem layer Complete list of SQL texts

Schema object statistics Top tables by estimated sequentially scanned volume Top tables by blocks fetched Top tables by blocks read Top DML tables Top tables by updated/deleted tuples Top growing tables Top indexes by blocks fetched Top indexes by blocks read Top growing indexes Unused indexes User function statistics Top functions by total time Top functions by executions Vacuum-related statistics Top tables by vacuum operations Top tables by analyze operations Top indexes by estimated vacuum I/O load Top tables by dead tuples ratio Top tables by modified tuples ratio Cluster settings during the report interval

#### Issue time report

#### Report on 11:00-13:00 should do the trick

 $\frac{1}{2}$  psql -Aqtc \  $"SEXECT$  profile.get\_report(130,134)" \  $+o$  report\_issue.html

\$

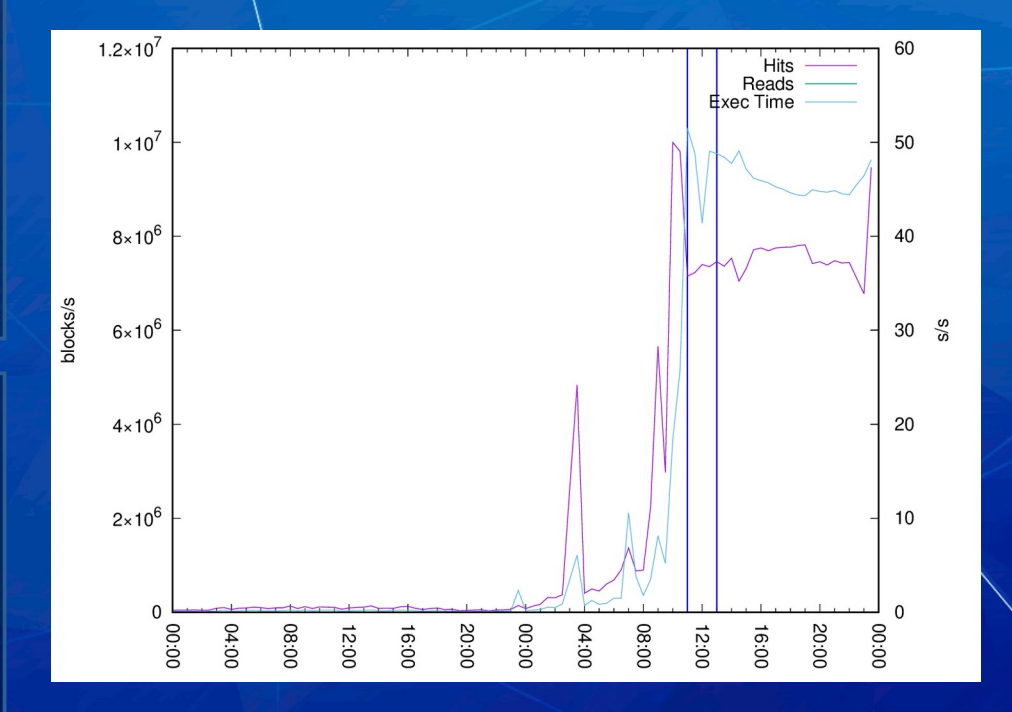

## Statements by execution time

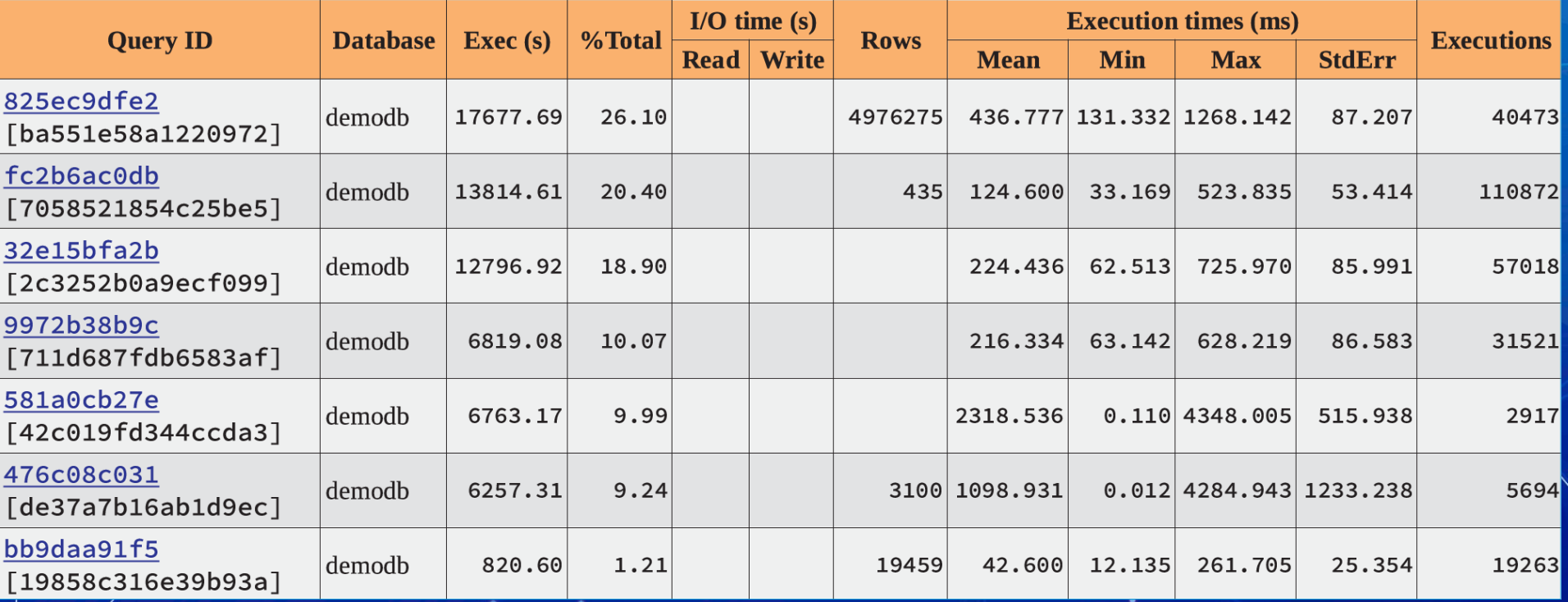

#### Top SQL by shared blocks fetched

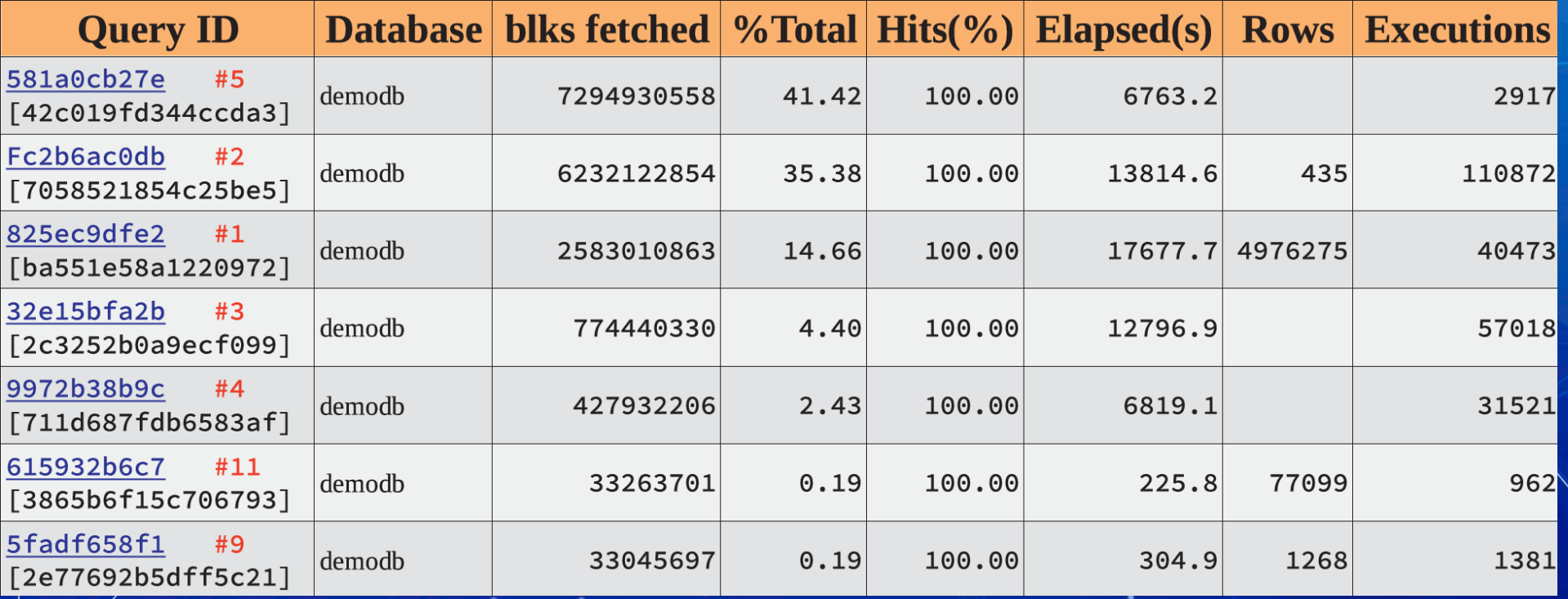

## Top tables by blocks fetched

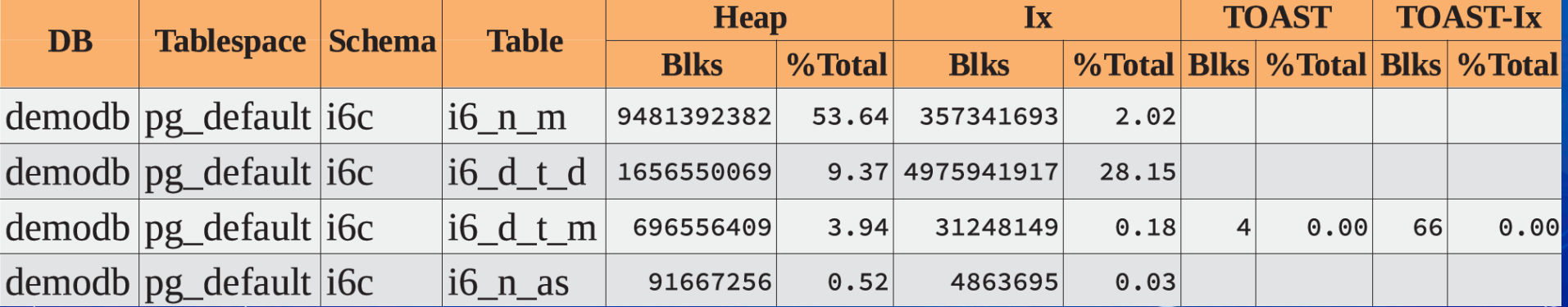

## Top indexes by blocks fetched

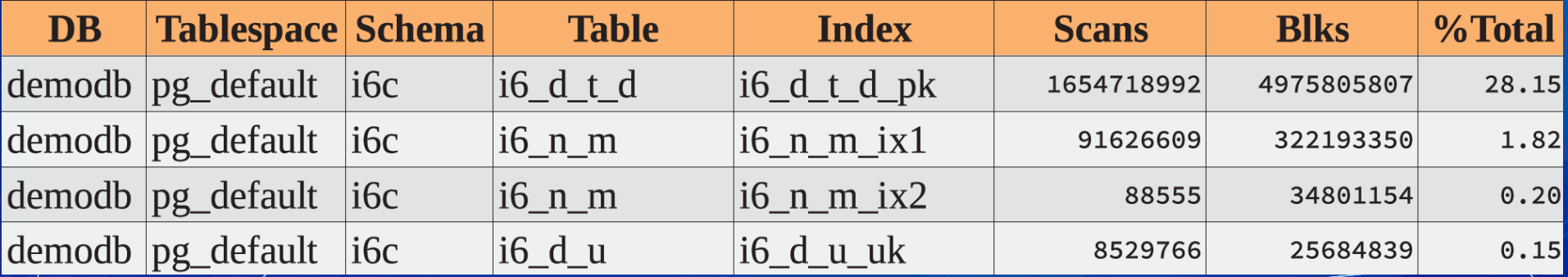

# How can *pg\_profile* help us?

- Issue report findings:
	- Leading three statements consumed 65% of time and 91% of blocks
	- Leading two tables with indexes consumed 93% of blocks

## How can *pg\_profile* help us?

- Issue report findings:
	- Leading three statements consumed 65% of time and 91% of blocks
	- Leading two tables with indexes consumed 93% of blocks

#### Let's build  $a$  differential report

## Differential report

- Built on two time intervals
- Statistics of the same objects located one next to other
- The first interval values colored red, and the second interval values colored blue

## Differential report

#### Differential report on 11:00-13:00 *today* with 11:00-13:00 *yesterday*

 $\frac{1}{2}$  psql -Aqtc "SELECT profile.get\_report(82,86,130,134)" \  $+$ o dif $f$ report\_issue.html  $\boldsymbol{\mathop{\mathsf{S}}\nolimits}$ 

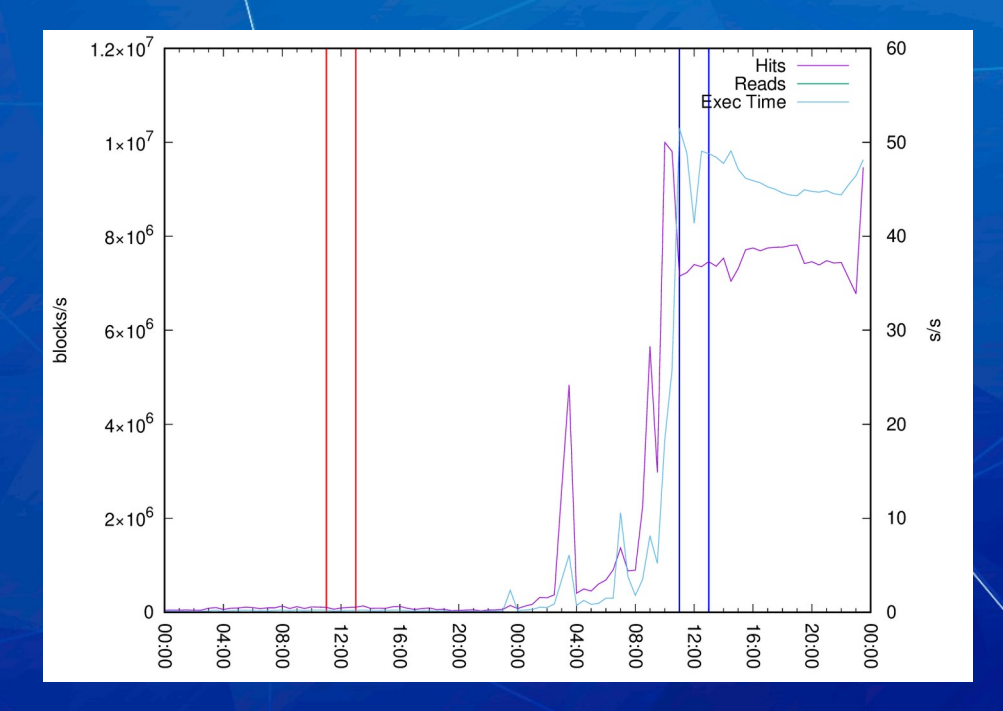

## Database statistics

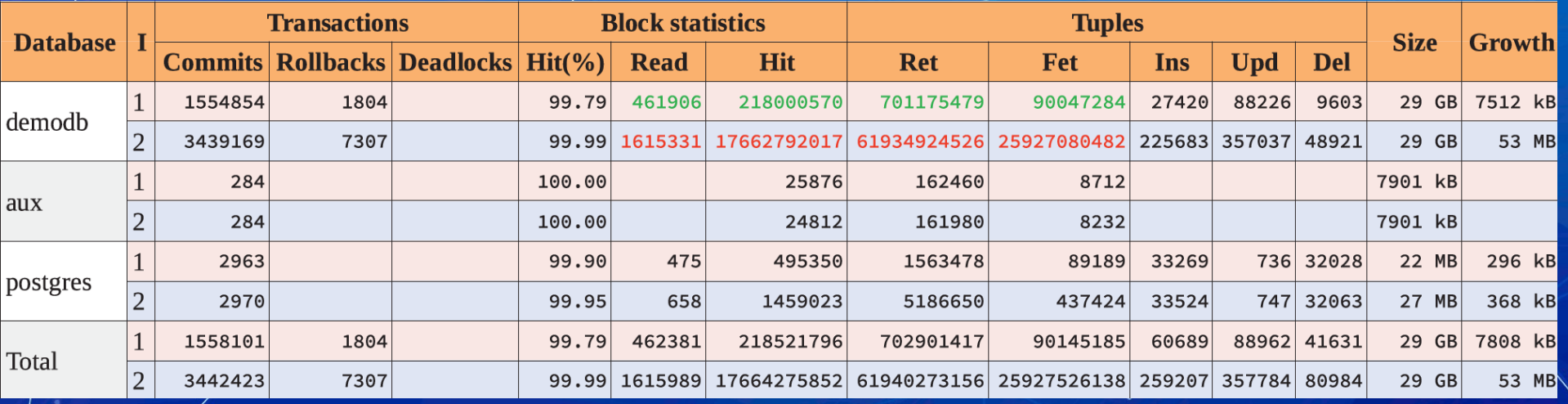

# Top SQL by execution time

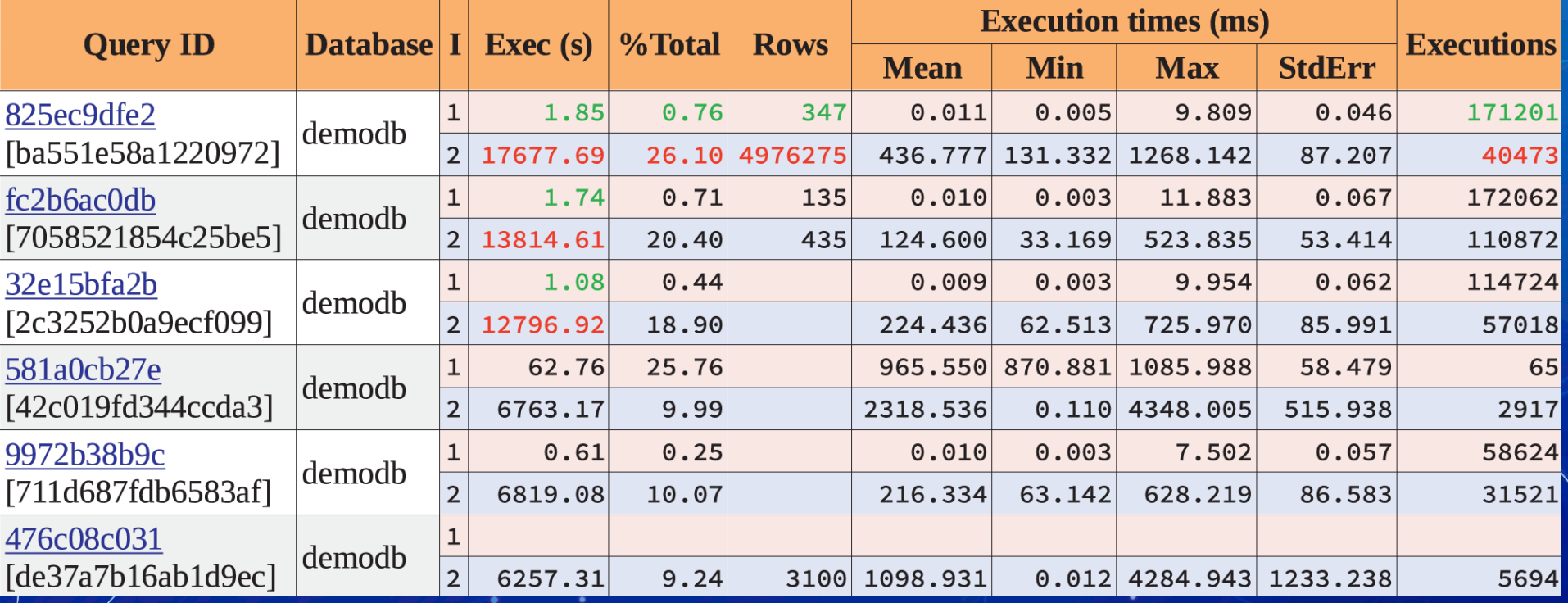

## Top tables by blocks fetched

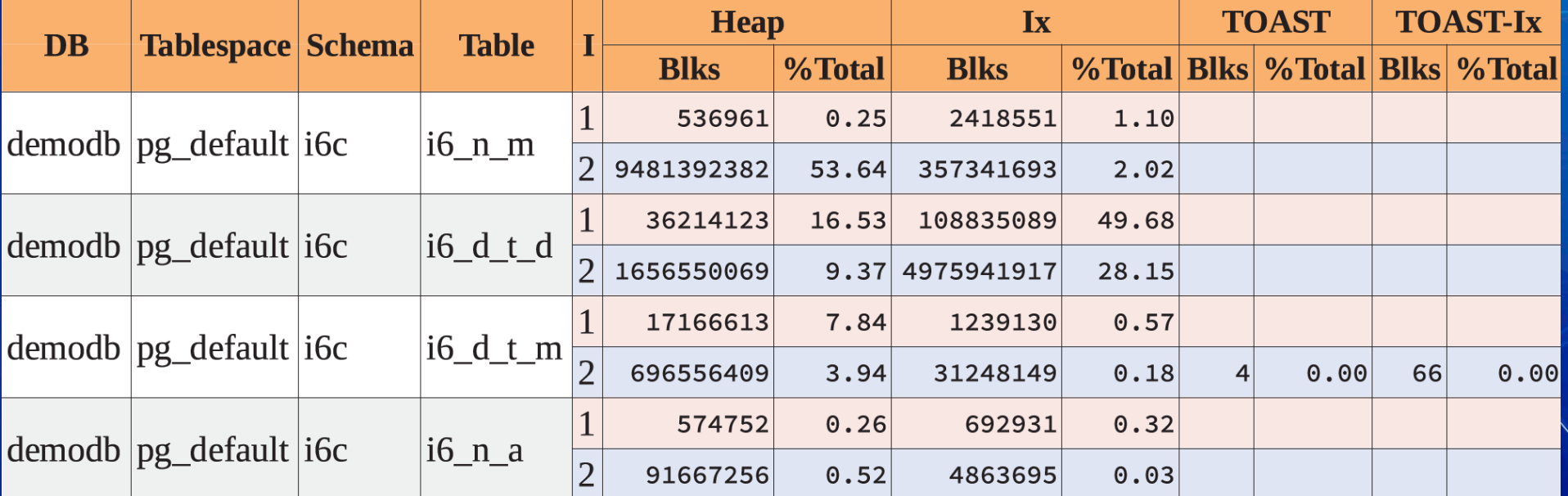

## How can *pg\_profile* help us?

- Issue report findings:
	- Leading three statements consumed 65% of time and 91% of blocks
	- Leading two tables with indexes consumed 93% of blocks

#### **Differential report findings:**

- Leading statements executed 4 orders of magnitude longer
- The slowest query returned 4 orders of magnitude more rows
- There are 4 orders of magnitude more blocks got from top table

## Investigation results

- We've got their names
- We've got their IDs and texts
- We've got absolute numbers What is next?
	- Application optimization
	- Query optimization
	- Compare results

## *pgpro\_pwr*

• Execution statistics at the plan level Wait statistics based on wait sampling

## Thank you!

**Postgres Pro Standard 13** https://bit.ly/3nOmUL8 **Postgres Pro Enterprise 13** https://bit.ly/2QOo7q2

**pg\_profile** https://github.com/zubkov-andrei/pg\_profile

resPro

Andrey Zubkov, Postgres Professional, 2021 a.zubkov@postgrespro.ru